oracle PDF

https://www.100test.com/kao\_ti2020/292/2021\_2022\_\_E7\_AE\_80\_ E4\_BE\_BF\_E5\_AE\_9E\_E7\_c67\_292947.htm Oracle

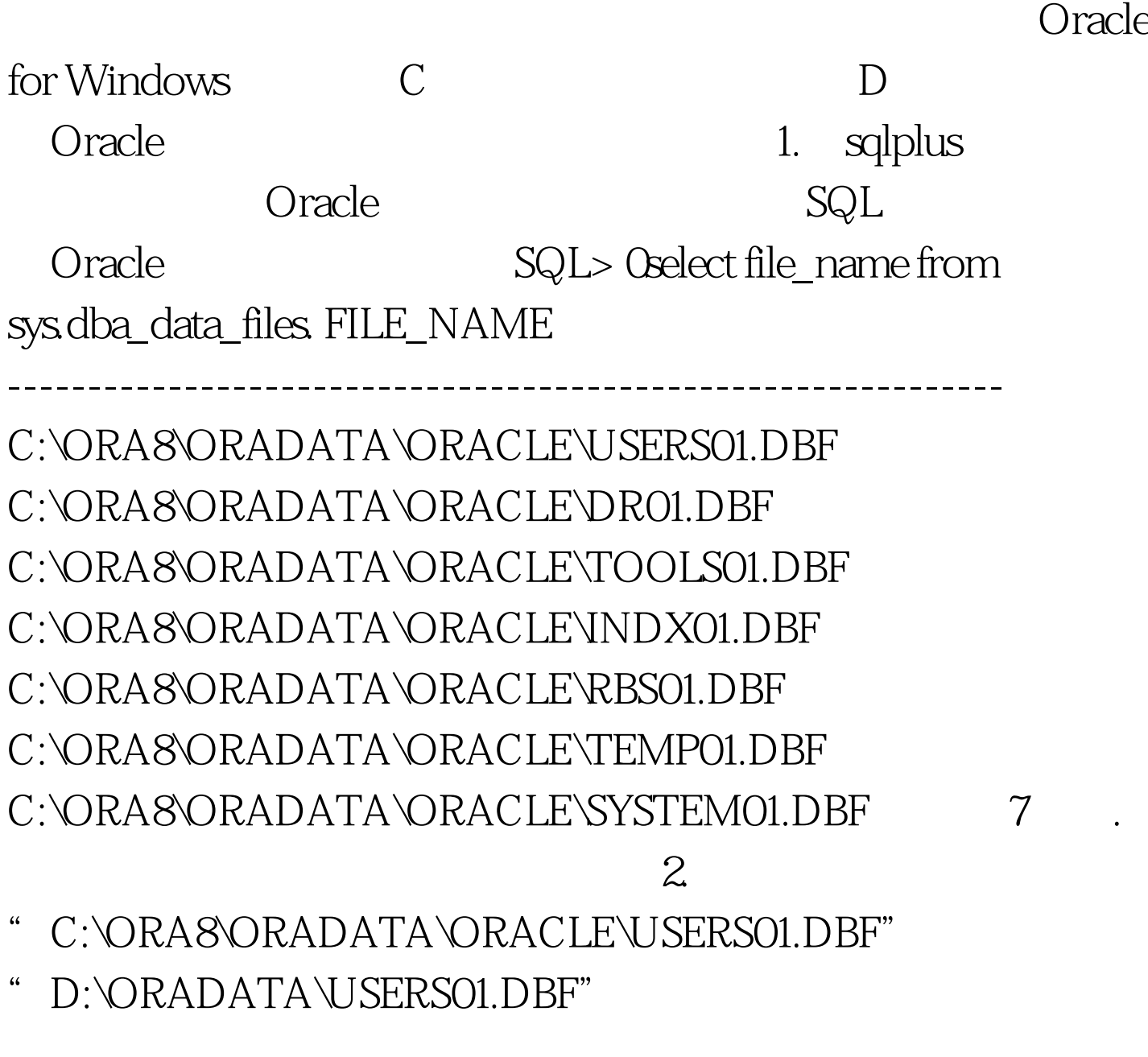

C:\svrmgrl( ) SVRMGR>connect

internal() SVRMGR>shutdown immediate() #  $SVRMGR$ >exit

- " C:\ORA8\ORADATA\ORACLE\"
- 

## " USERS01.DBF" "D:\ORADATA\"

: C:\svrmgrl( ) SVRMGR>connect internal( ) SVRMGR>startup mount( ) # SVRMGR>alter database rename file C:\ORA8\ORADATA\ORACLE\USERS01.DBF to D:\ORADATA\USERS01.DBF.#

SVRMGR>alter database open. SVRMGR>exit 100Test 100Test

www.100test.com